tails i du odifier une mage

rrata to.

pelure, пà

 $32X$ 

The copy filmed hare has baen raproducad thanks to tha ganarosity of:

> **Seminary of Quebec** Library

The imagas appearing here are tha best quality possibla considaring tha condition and lagibility of tha original copy and in kaaping with tha filming contract apacificationa.

Original copies in printad papar covers ere filmad baginning with tha front covar and anding on tha last paga with a printad or illuatratad impraasion, or tha back covar whan appropriata. Ali othar original copias ara filmad baginning on tha first paga with a printed or illustrated imprassion, and anding on tha last paga with a printad or illuatratad impraasion.

The last recorded frama on aach microfiche shall contain the symbol -> Imeaning "CON-TINUED"), or the symbol  $\nabla$  (maaning "END"), whichever applies.

Maps, plates, charts, etc., may be filmed at different reduction ratios. Those too larga to be entirely included in one exposure are filmed beginning in the upper left hand cornar, left to right and top to bottom, aa many frames as required. The following diegrems illustrate the method:

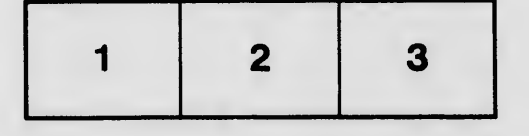

L'exemplaire flimé fut raproduit grâce à le généroaité da:

> Séminaire de Québec **Bibliothèque**

Laa imagas suivantaa ont été raproduitas avac la plua grand soin, compta tanu da la condition at da la nattaté da l'axamplaira filmé, at an conformité avac las conditions du contrat da filmaga.

Les axamplairas originaux dont le couverture an papier ast imprimée sont filmés an commençant par la pramiar plat at an terminant soit par la dernière page qui comporte une «mpreinte d'impression ou d'illustration, soit par la second plat, salon le caa. Tous lee autre» -"«mplairea originaux aont filmée en eomm^ .< par la pramière page qui comporte un ampreinte d'impreeaion ou d'illuatration at an terminant par la dernière page qui comporte une telle empreinte.

Un des symboles suivante apparaîtra sur la dernière imege de chaque microfiche, selon le cas: le symbole - signifie "A SUIVRE", le symbole V signifie "FIN".

Las cartes, planches, tableaux, etc., peuvent être filmés à des taux de réduction différents. Lorsque le document est trop grand pour être reproduit en un seul cliché, il est filmé à partir de l'angle supérieur geuche, de gauche è droite, et de heut en bea, en prenant le nombre d'imagea nécessaire. Les diagrammes suivants illustrent la méthode.

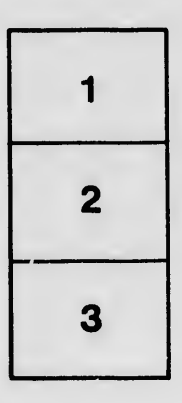

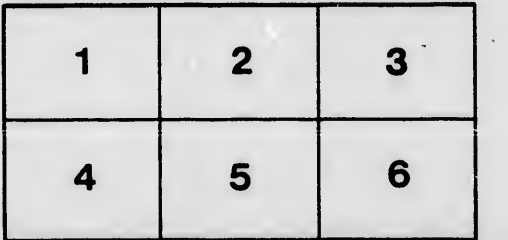